**16 %** 

スピーカを使おう

STEP16 では、スピーカから音を出してみます。 スピーカを使うのは難しいような気がするかもしれませんが、単純ばビープ音は LED の点滅と同じ要領で出すことができます。

### 16.1 スピーカとは

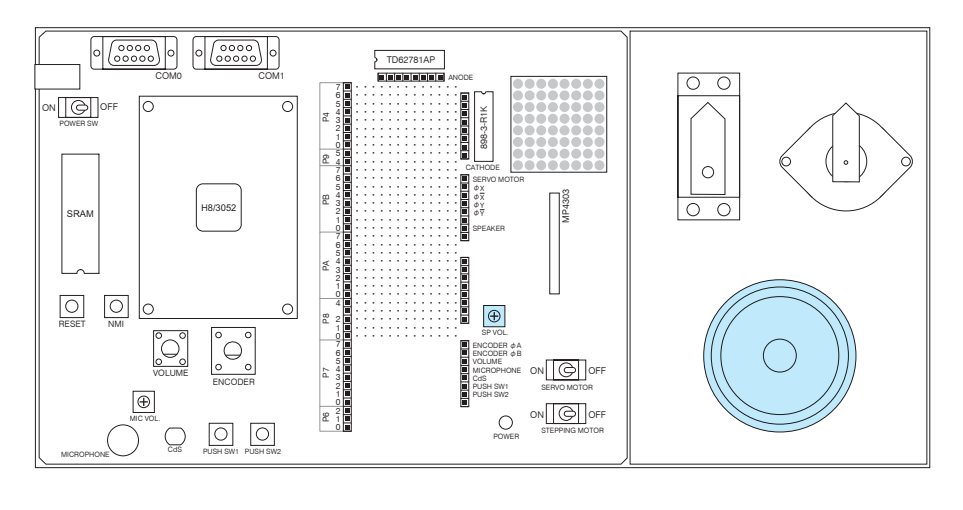

図 16-1 スピーカ

SP VOL は、スピーカの音量調整用です。時計回りにすると音が大きくなり、反時計回りに すると音が小さくなります。SP VOL を回す際は、ドライバーを使用してください。

スピーカは電気信号を空気の振動に変換し「音」として出力する部品です。これまで使って きたパルス信号でも音として出力することができます。

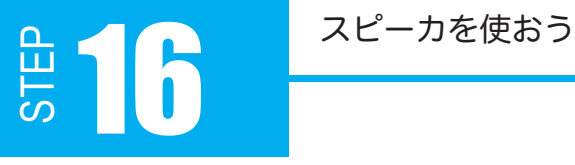

### 16.2 スピーカにパルスを送る

パルス周波数によって音の高さが変わります。例えば、音階の基準音として使用される「ラ」 の音は 440Hz です。周波数 440Hz の場合、1 秒間に 440 回の波を繰り返しています。 ON-OFF のパルス波形では、図 16-2 のように表せます。

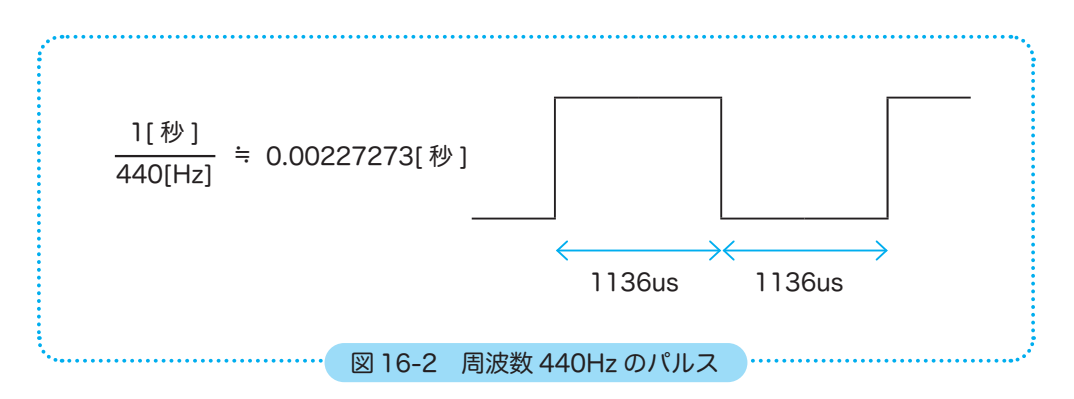

音は、周波数が上がる ( パルス幅が短くなる ) と高く聞こえ、下がる ( パルス幅が長くなる ) と低く聞こえます。

また、人が認識できる周波数の範囲は 20Hz ~ 20kHz です。この範囲外の音、例えばコウ モリが出す 30kHz から 100kHz の高周波は人には聞き取ることがきません。

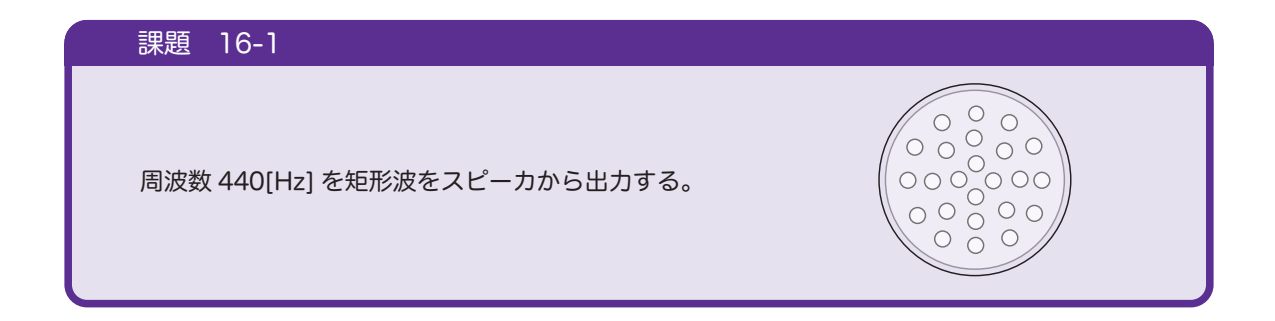

スピ しんしょう

898-3-R1K

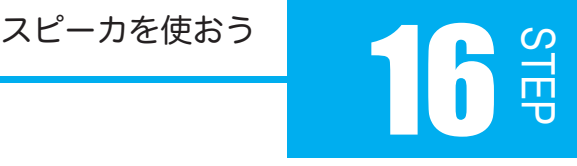

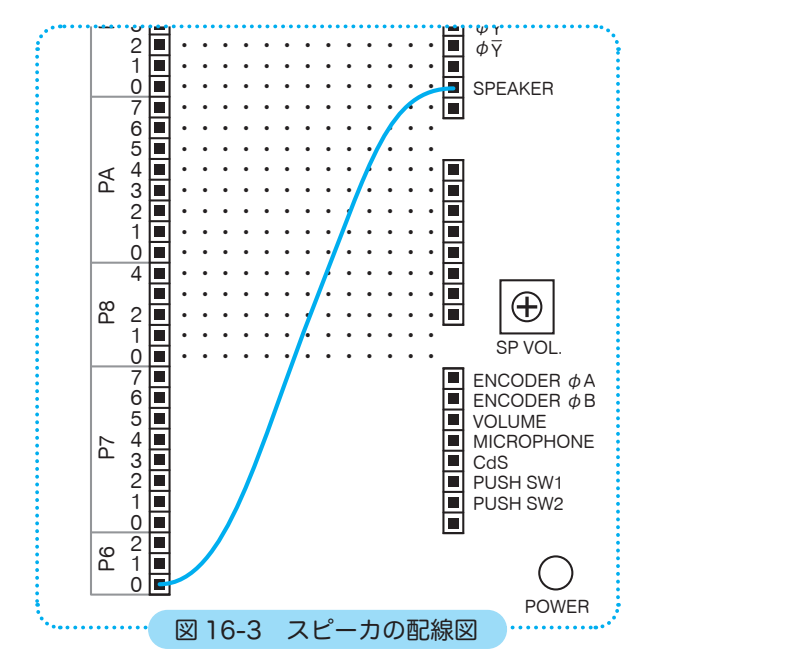

・・・・・・・・・・・・・

スピーカを配線しましょう。図 16-3 のように追加配線してください。 6-3 のように追加配線し

4

P4

440[Hz] のパルスをスピーカに送るフロー チャートは図 16-4 のようになります。 パルス出力はサーボモータの駆動で使いました ね。

440Hz のパルス= 1136us のパルス幅ですか らフローチャートの待ち時間を 1136us にす る必要があるのですが・・・

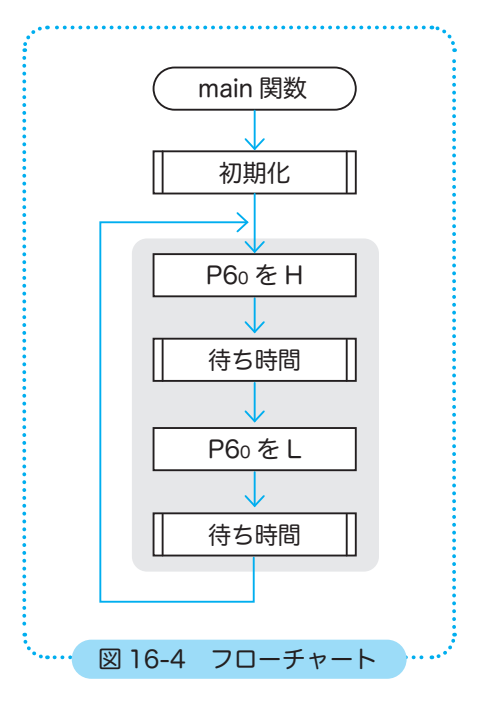

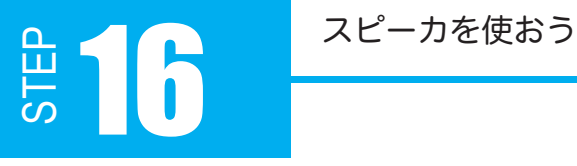

µs 単位の待ち時間を 1ms の関数では作れません。 1ms = 1560 回ループから計算すると、1µs = 1.56 回ループとなり不可能です。 ループ内に k++ を無くすと実測で 1ms = 31250 回ループなので、1µs = 31.25 回ループ となり、31 回ループで 1µs に近い時間になりそうですが、実測すると 6.9µs でした。 1回ループでも同じ 6.9µs だったので、ループ回数と待ち時間が比例していません。ループ による待ち時間の限界です。

マイコンで正確な時間計測は割込みや ITU(Integrated Timer Unit)を使うべきなのです。 割込みは STEP24 で、ITU については STEP22 で扱います。

正確な 1µs タイマは作れないのですが、課題の音を鳴らすぐらいであれば以下の関数で近い 値になります。1136µs の待ち時間は waitUS(1136) で呼び出します。

```
/*
   待ち時間関数 [us]
 */
void waitUs(int us)
{
      int i, k;
    for (i = 0; i < us; i++)    k++;
}
```
## STEP スピーカを使おう 16

## 16.3 P6DDR と P6DR

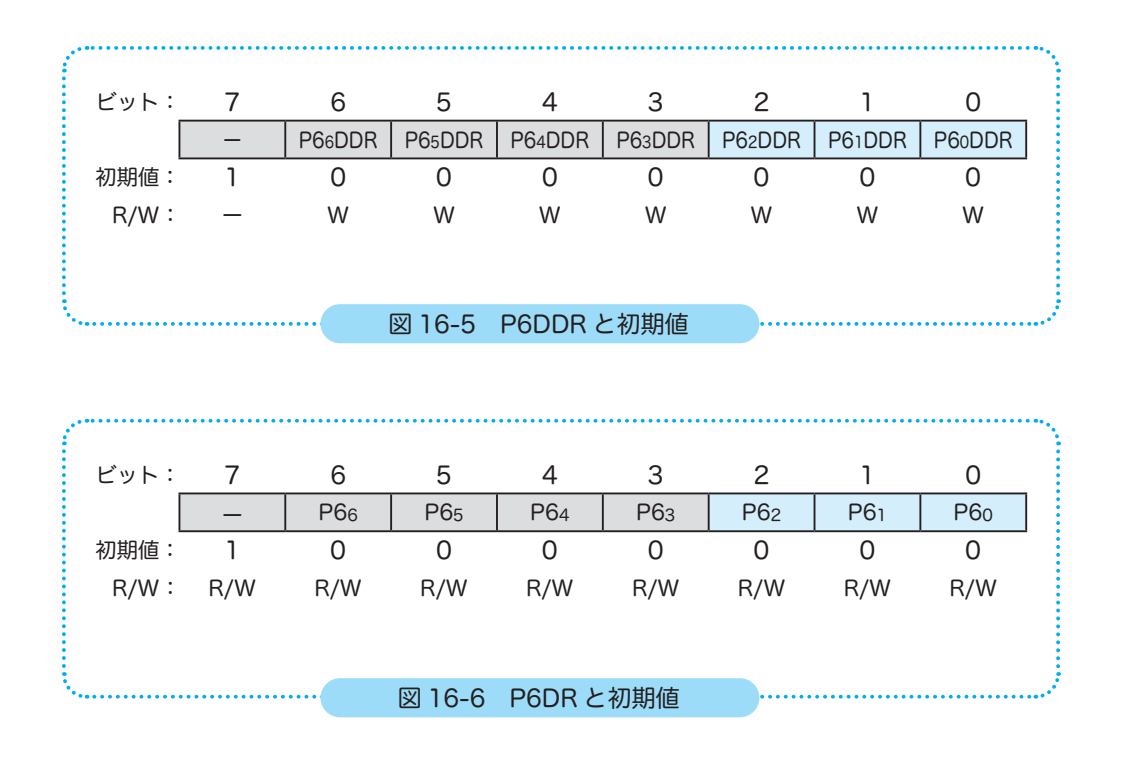

※ ポート6は7ビットの入出力ポートです。バス制御入出力端子と共用になっています。 本キットでは、P60 ~ P62 は CN3 に配置されており利用可能です。 詳細は「H8/3052F ハードウェアマニュアル」をご参照ください。

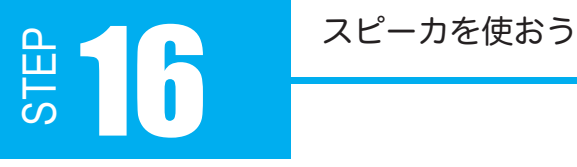

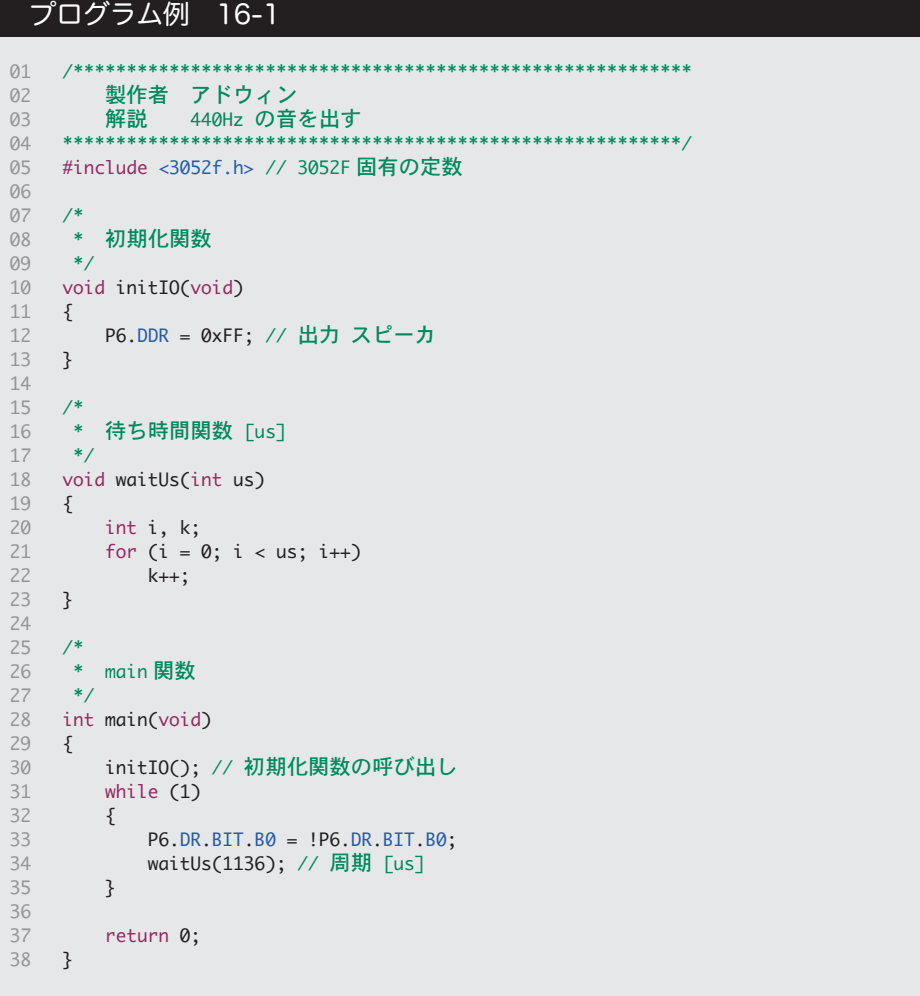

・プログラムを実行する前に SP VOL を左いっぱいに回して音量を最小にしておく。 ・プログラムを実行中に SP VOL で適度な音量に調節する。 スピーカを使った実験は音量にご注意ください。

# STEP スピーカを使おう 16

### 16.4 音階

440Hz の音はラの音に聞こえましたか?

「ブーッ」と音が出たと思いますが、音が1つでは面白くありません。音階を出せるようにし てみましょう。表 16-1 に、各音階に対応した周波数を載せておきます。

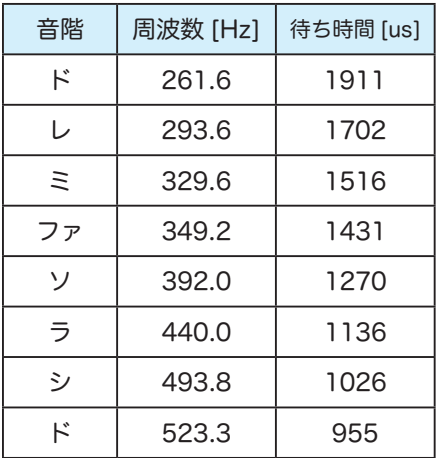

音階は周波数を2倍にすると1オクターヴ高い 音になり、反対に周波数を 1/2 倍にすると、1 オクターヴ低い音になります。低いドと高いド の周波数を比べてみると分かるでしょうか。

## 表 16-1 音階別の周波数

## 課題 16-2

SW1 を押している間は音が鳴り続け、 SW2 を押すたびに、音階が高くなる。 低いド→レ→ミ→ファ→ソ→ラ→シ→高いド→低いド へ戻る

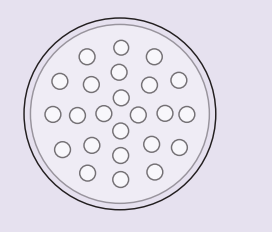

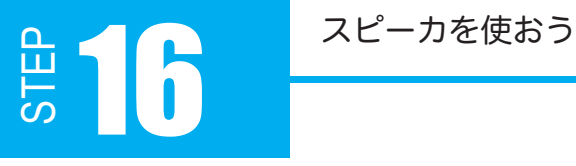

「音階を変える」とは、周波数を変えるということです。周波数を変えるということは、つま り、待ち時間を変えるということになります。音階ごとに待ち時間は決まっているので、配 列にしたほうがよさそうです。また、音階用の待ち時間関数は µs 単位ですが、SW のクリッ クを検出するのでチャタリング対策用の ms 単位の待ち時間関数も用意しておきましょう。

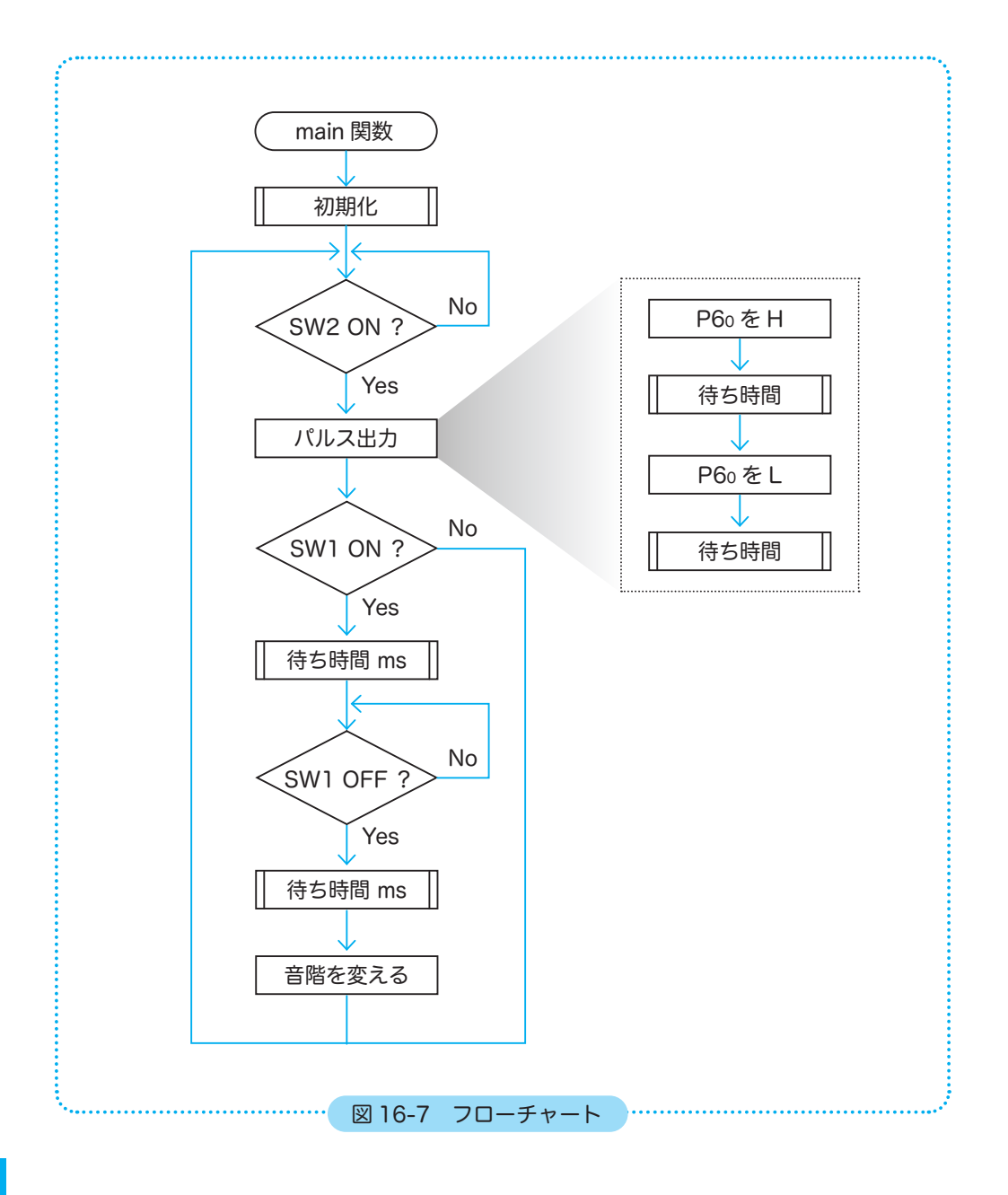

# STEP スピーカを使おう 2000年10月10日 10月

```
10
11
45
46
47
48
49
50
51
52
53
54
55
56
57
58
59
60
61
62
63
64
65
66
67
68
69
70
71
72
73
74
75
76
77
78
79
}
  プログラム例 16-2
    // 各音階での H と L の時間を配列化(ド・レ・ミ・ファ・ソ・ラ・シ・ド)
    int onkai[8] = {1911, 1702, 1516, 1431, 1270, 1136, 1026, 955};
     /*
      * main 関数
      */
    int main(void)
    {
          initIO();   // 初期化関数の呼び出し
          int index = 0; // 配列に使う添え字の変数
          while (1)
          {
                // SW1 が ON ならば音を出す
                if (SW1_ON)
                {
                      P6.DR.BIT.B0 = !P6.DR.BIT.B0;
                      waitUs(onkai[index]); // 音階周期 [us]
                }
                // SW2 を押して離すと配列の添え字の値(音階)を変更
                if (SW2_ON)
                {
                      waitMs(10);
                      while (SW2_ON)
             ;
                      waitMs(10);
                      index++; // 音階の変更
                      // index 値の補正
                      if (index > 7)
                    index = \theta;
                }
          }
          return 0;
      中略
```